## **UNIVERSITY OF WEST GEORGIA COURSE EQUIVALENCIES**

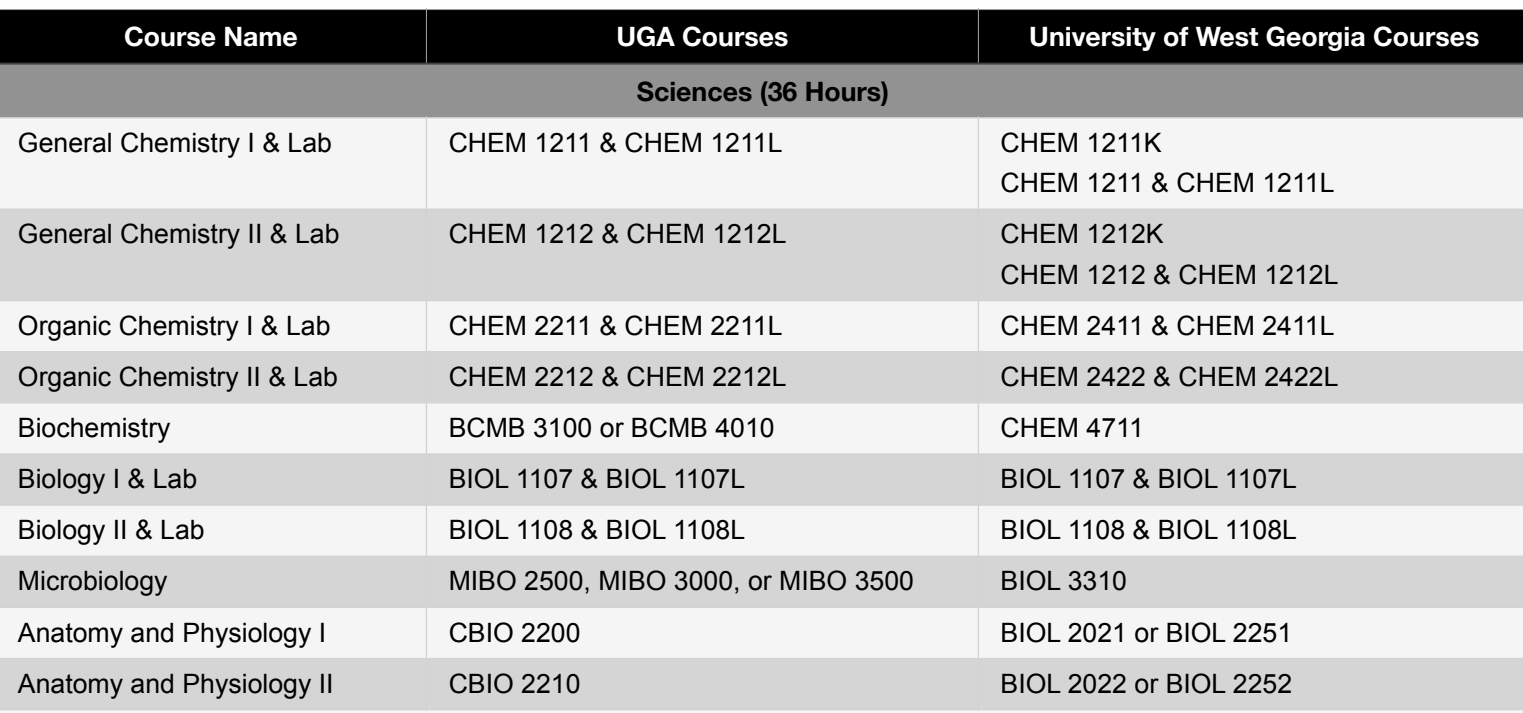

*NOTE: You must take either the sequence of Anatomy & Physiology I and II or 1 semester Anatomy and 1 semester Physiology*

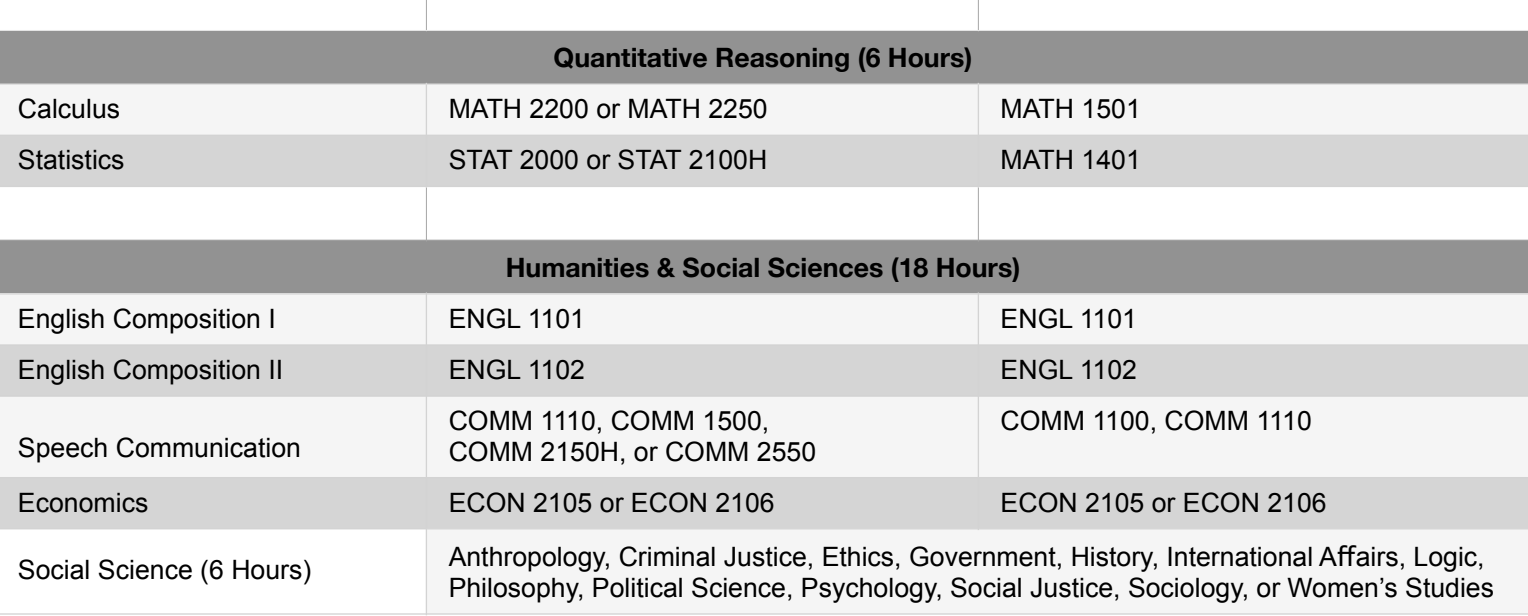

**World Language & Culture (9 Hours)** For list of acceptable courses, visit <http://bulletin.uga.edu/GenEdCoreBulletin.aspx>

We accept AP or IP courses for which you have receive college credit, but we do not accept credit from placement exams.

The above is not an exhaustive list of courses that will fulfill the requirements.

If you have questions about specific courses at your institution, please contact us at [PharmDadmissions@uga.edu](mailto:PharmDadmissions@uga.edu).